# **Icepine Free DVD To AVI Converter Crack**

# [Download](http://evacdir.com/SWNlcGluZSBGcmVlIERWRCB0byBBVkkgQ29udmVydGVySWN/windblown/filmstar.lutyens.ZG93bmxvYWR8WHQyT0haMmVIeDhNVFkxTkRVMU9UY3dNbng4TWpVM05IeDhLRTBwSUhKbFlXUXRZbXh2WnlCYlJtRnpkQ0JIUlU1ZA.penetrate..phillips.sidewalk)

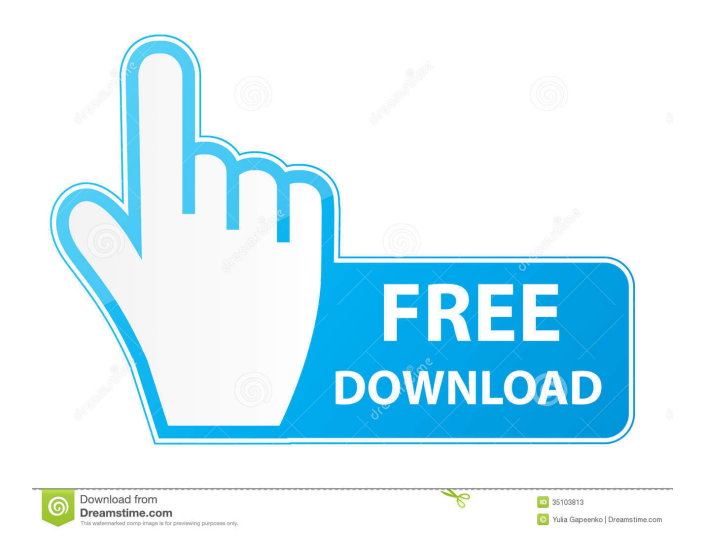

## **Icepine Free DVD To AVI Converter Crack + [Latest 2022]**

DVD to AVI Converter is a DVD to AVI converter. It enables you to rip DVD and convert DVD to AVI, MPG, WMV, 3GP, MP4, MKV, MOV, VOB, M2TS, MTS, TS, etc. You can enjoy your DVD movies on your iPod, PSP, portable player, Zune, iPhone, Android cell phones, Apple TV, etc. Features: Support adding a watermark with pre-set option. Support setting the duration of each chapter and movie. Support setting the time of the chapter. Support adding specific subtitles to each chapter. Support extracting audio from the DVD movie. Support extracting the video from the DVD movie. Support trimming the DVD movie. View, view the contents of your DVD discs in an incredible way. The program is able to decrypt your DVD discs and view their contents on the screen. Its interface is simple and intuitive, allowing you to easily navigate through the interface. eVideoSoft Free DVD to AVI Converter is a professional DVD ripping tool to convert DVD to AVI, MPEG, MP4, WMV, 3GP, 3G2, MKV, MP3, and other video formats like AVI, MPEG, 3GP, MP4, MKV, WMA, MOV, etc., without any limitation on the video format. It can convert video/audio and menu. It is an extremely powerful DVD video editing tool that can extract audio and video from DVD and apply some editing to the video. eVideoSoft Free DVD to AVI Converter supports multilingual output (English, Chinese and French) and three different DVD standard. It supports the following DVD titles: Public Domain, Video, DVD-Video, DVD-RW, DVD-R, DVD-ROM, DVD-DL, DVD-Audio, DVD-VCD, DVD-RW, DVD-R, DVD-RW, DVD-RW, DVD+RW, DVD+R, DVD+R, DVD+RW, DVD+RW, DVD-RAM, DVD+R, DVD+RW, DVD-RAM, DVD+RW. Manage your music, manage your library with 4GoFolders. Even when you can't find a folder that contains the files that you are looking for, you can still manage your music efficiently by using 4GoFolders. You can also record your favorite music while you are listening to it. You can enjoy the music with your buddy or girlfriend.

#### **Icepine Free DVD To AVI Converter Download**

KEYMACRO is an intelligent macro recording and playback tool. It captures frequently used... BB-encoding is a data compression tool. It can be used to compress video files for emailing and IM, or on the web, and on CD, DVD and other media. BB-encoding is compatible with the following file types: JPG, GIF, PNM, TIFF, BMP, PNG, MJPEG, and MPEG. It can create a single- or multi-pass encoding, in which different parts of the file are encoded separately. BB-encoding is usually used for creating an internet email attachment with a smaller file size. It is a powerful CD-DVD backup software, that can backup all contents of CD and DVD (music, movies, pictures and other) in AVI, MP3, WMA, MP4, and almost all other formats. Besides backing up the contents of CD/DVD, it also can save CD/DVD cover art to image files. Freevideo.org - Video conversion and encoding software - Free video converter, an online converter from the most popular formats like AVI, FLV, MKV, MOV, MP4, WMV, 3GP, 3G2, QT, MPG, VOB to MP3, H.264/MPEG-4 AVC, Ogg Theora, WebM, WMA, AVI, FLV, MP4, MKV, MOV, M4V, 3GP, 3G2, MP3, etc. The... IsoRec lets you convert and burn ISO image files, including CD/DVD images, to CD, DVD or Blu-Ray discs. It supports all versions of Windows, including Windows 8, 8.1, 7, Vista, XP, 2000, NT4. It has a very intuitive interface and is easy to use, even for those who have never used it before. Use it to convert image files and burn images to discs at any speed you want. BDVR for Mac is a powerful application that can help you solve several problems. You can rip, encode, burn and convert BD-R/BD-RE to all popular media files, including AVI, MP4, MPEG, VOB, WMV, RM, RMVB, MOV, etc. Also, the software can convert various popular video formats, including AVI, XVID, MOV, WMV, MPG, MP4, FLV, 1d6a3396d6

### **Icepine Free DVD To AVI Converter Crack + Registration Code**

Adjust the depth of image when you convert video from DVD movies and camcorders to AVI, MPEG, MOV, or M4V file. Select the background color of the AVI, MPEG, MOV, or M4V file. Specify the color of the text font on the AVI, MPEG, MOV, or M4V file. Adjust the key frames, B-frames, and I-frames of the AVI, MPEG, MOV, or M4V file. Adjust the bitrate of AVI file. Select the frame rate of AVI file. Adjust the volume of AVI file. Edit the audio track ID of AVI file. Preview your AVI, MPEG, MOV, or M4V file in the built-in media player. Select the watermark to set on AVI, MPEG, MOV, or M4V file. Join chapters in AVI file. Trim a DVD to AVI file into smaller parts. Split an AVI file into multiple video files. Search and select the videos you want to extract from an AVI file. Make a playlist of video clips from an AVI file. Re-arrange or delete the videos in an AVI file. Add subtitles to an AVI file. Resize videos in an AVI file. Join different videos from an AVI file. Edit the title, description, and keywords of videos in an AVI file. Re-edit the title, description, and keywords of video clips in an AVI file. Convert DVD to AVI. Extract all the video clips from an AVI file to a separate folder. Edit the ID3 tags of videos in AVI files. Add ID3 tags to videos in AVI files. Split an AVI file into several video files of different sizes. Crop the video clips of a DVD movie to a specified size. Extract all the video clips from a DVD movie to a separate folder. Add ID3 tags to videos in AVI files. Convert video to DVD. Trim videos in an AVI file to the specified length. Cut videos in an AVI file into several clips. Join several clips to one AVI file.

#### **What's New In Icepine Free DVD To AVI Converter?**

Icepine Free DVD to AVI Converter can convert DVDs into AVI videos with just a few clicks. The software provides various settings to let you customize the output format. It supports almost all popular videos with different video and audio quality, size, bit rate, channels and format. You can choose one of the various output formats for the converted files like AVI, MOV, MP4, MKV, MPG, WMV, etc. Key Features: 1.Convert DVD to AVI videos with just a few clicks. 2.Various settings for the output format, including AVI, MOV, MKV, MP4, WMV, etc. 3.Support almost all popular videos with different video and audio quality, size, bit rate, channels and format. 4.Configure the output settings, including the video frame rate, bit rate, width and height, video frame rate, bit rate, channels and format, etc. 5.Automatically trim the DVD movies into smaller parts, preview clips in a built-in media player, join titles and chapters, etc. 6.Add subtitles, watermarks, and crop the DVD movie to a specific area. 7.Resize the output video to fit any screen size easily. User reviews No user reviews for this product yet. Be the first one to add one.Q: How can I get the difference of a list of dicts in two lists of dicts in Python? I have two lists of dicts: list1 = [[{'name': 'John'}, {'age': '25'}], [{'name': 'Paul'}, {'age': '34'}], [{'name': 'George'}, {'age': '24'}]] list2 = [[{'name': 'John'}, {'age': '30'}], [{'name': 'Paul'}, {'age': '33'}], [{'name': 'George'}, {'age': '24'}]] How can I have a function that takes as parameters a list of dicts, and two lists of dicts and outputs the difference of the lists of dicts (the elements from list2 that are not in list1)? The above example would yield: list3 =  $[[{\text{'name'}}: {\text{John'}}], {\text{'}age'}}: 25']$ ,  $[{\text{'name'}}: {\text{Paul'}}], {\text{'}age'}: 34']$ ]] A: If you want to make it really simple you can do it without any modules:  $list1 = \lfloor \lceil \frac{1}{2} \rceil \rfloor$ 

# **System Requirements For Icepine Free DVD To AVI Converter:**

OS: Microsoft Windows 7 / Windows 8 / Windows 10 Microsoft Windows 7 / Windows 8 / Windows 10 Processor: 2.0 GHz or higher 2.0 GHz or higher Memory: 1 GB RAM 1 GB RAM Hard Disk: 20 GB or more 20 GB or more DirectX: version 11.0 version 11.0 Video: Graphics card: DirectX 10 video card Existing installers: Made to be installed on a clean PC with clean installation of Windows 7, 8 or 10 15. In the

Related links:

<http://dottoriitaliani.it/ultime-notizie/alimentazione/esri-import-for-autocad-crack-for-pc-2022/>

<https://www.proindustria.net/wp-content/uploads/2022/06/gayfred.pdf>

[https://www.cheddrbox.com/upload/files/2022/06/38YSko6tRYrVvNwpWUhD\\_07\\_974502035d116b1295061d7334362a85\\_fi](https://www.cheddrbox.com/upload/files/2022/06/38YSko6tRYrVvNwpWUhD_07_974502035d116b1295061d7334362a85_file.pdf) [le.pdf](https://www.cheddrbox.com/upload/files/2022/06/38YSko6tRYrVvNwpWUhD_07_974502035d116b1295061d7334362a85_file.pdf)

<https://fraenkische-rezepte.com/dbforge-schema-compare-for-postgresql-crack-activation-code-with-keygen/>

<http://www.ventadecoches.com/emsisoft-hijackfree-crack-with-license-key/>

<https://unsk186.ru/tarzan-crack-free-download-for-windows/>

<https://wakelet.com/wake/3OKgiGaFBPGg-uqIKYCkw>

<https://www.gruppochronos.it/001micron-memory-card-recovery-crack-full-product-key-mac-win/>

[https://tchatche.ci/upload/files/2022/06/QaIIATHCKC4bIEQrYIqR\\_07\\_974502035d116b1295061d7334362a85\\_file.pdf](https://tchatche.ci/upload/files/2022/06/QaIIATHCKC4bIEQrYIqR_07_974502035d116b1295061d7334362a85_file.pdf)

<https://www.hony.nl/geen-categorie/tx16wx-software-sampler-10-8-7-7-full-product-key-for-pc/>

<http://journeytwintotheunknown.com/?p=2429>

[https://cdn.geeb.xyz/upload/files/2022/06/cF74SfhdNTe7jiBfSPGu\\_07\\_28e9a8979616cd82b3ae14ce70d2927e\\_file.pdf](https://cdn.geeb.xyz/upload/files/2022/06/cF74SfhdNTe7jiBfSPGu_07_28e9a8979616cd82b3ae14ce70d2927e_file.pdf)

<https://aucook.ru/database-engines-crack-free-x64-march-2022.html>

<https://nashvilleopportunity.com/file-lock-pro-crack-free-macwin-final-2022/>

<https://sfinancialsolutions.com/wp-content/uploads/2022/06/hirblos.pdf>

[https://social.quilt.idv.tw/upload/files/2022/06/iysxWAZpGzbksESbjeLa\\_07\\_5dfa39a8ffc52e12fb333bd4c12d1f06\\_file.pdf](https://social.quilt.idv.tw/upload/files/2022/06/iysxWAZpGzbksESbjeLa_07_5dfa39a8ffc52e12fb333bd4c12d1f06_file.pdf) <http://mytown247.com/?p=40556>

<https://thebrothers.cl/wp-content/uploads/2022/06/khanan.pdf>

[https://poetzinc.com/upload/files/2022/06/LkbPvDKybIP58T4J8l3y\\_07\\_28e9a8979616cd82b3ae14ce70d2927e\\_file.pdf](https://poetzinc.com/upload/files/2022/06/LkbPvDKybIP58T4J8l3y_07_28e9a8979616cd82b3ae14ce70d2927e_file.pdf) <https://expressionpersonelle.com/manta-7-8-0-for-windows/>